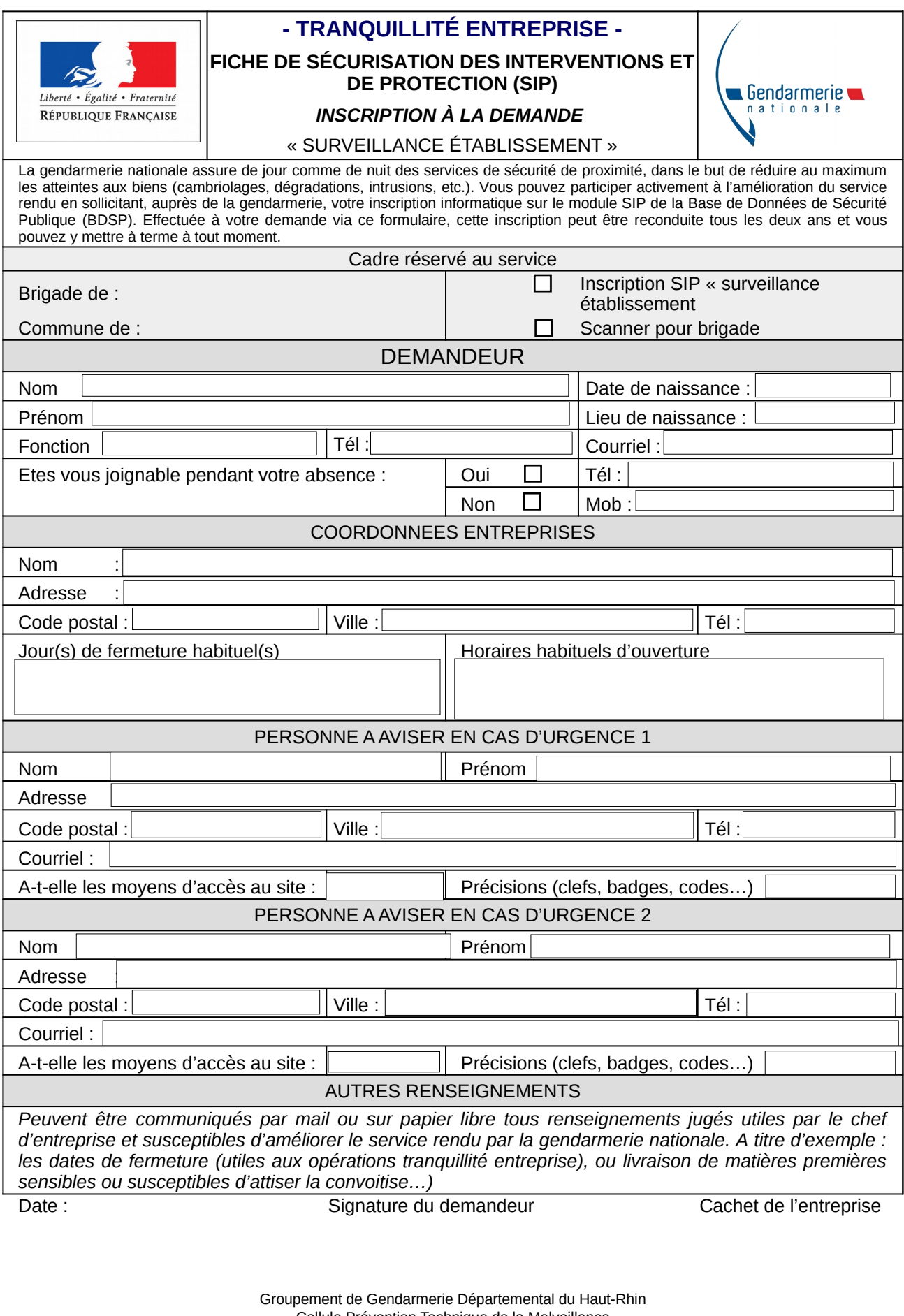

Cellule Prévention Technique de la Malveillance 56 rue de la cavalerie 68000 COLMAR

**cptm.ggd68@gendarmerie.interieur.gouv.fr**

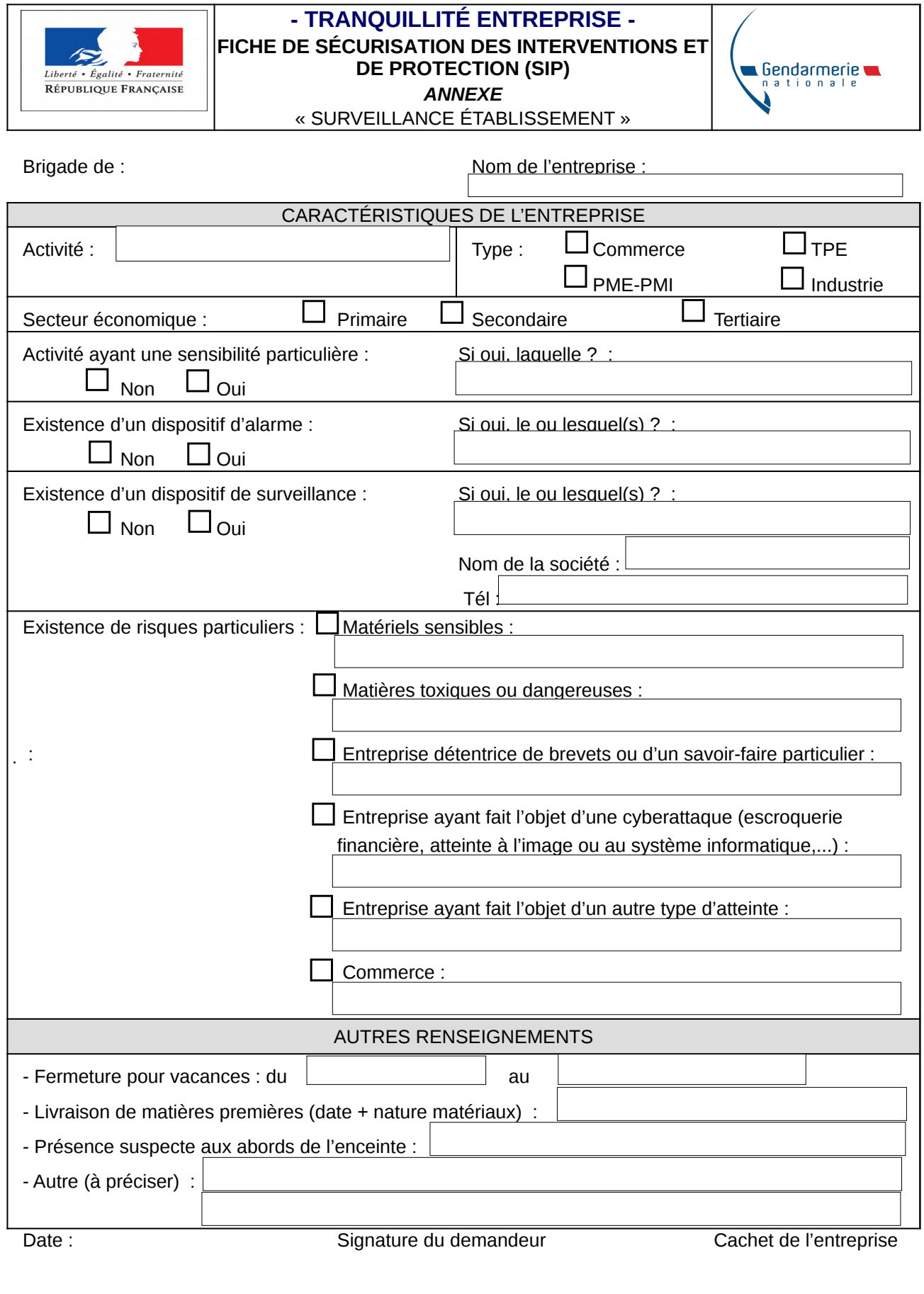

Groupement de Gendarmerie Départemental du Haut-Rhin<br>Cellule Prévention Technique de la Malveillance<br>56 rue de la cavalerie 68000 COLMAR<br>**cptm.ggd68@gendarmerie.interieur.gouv.fr**